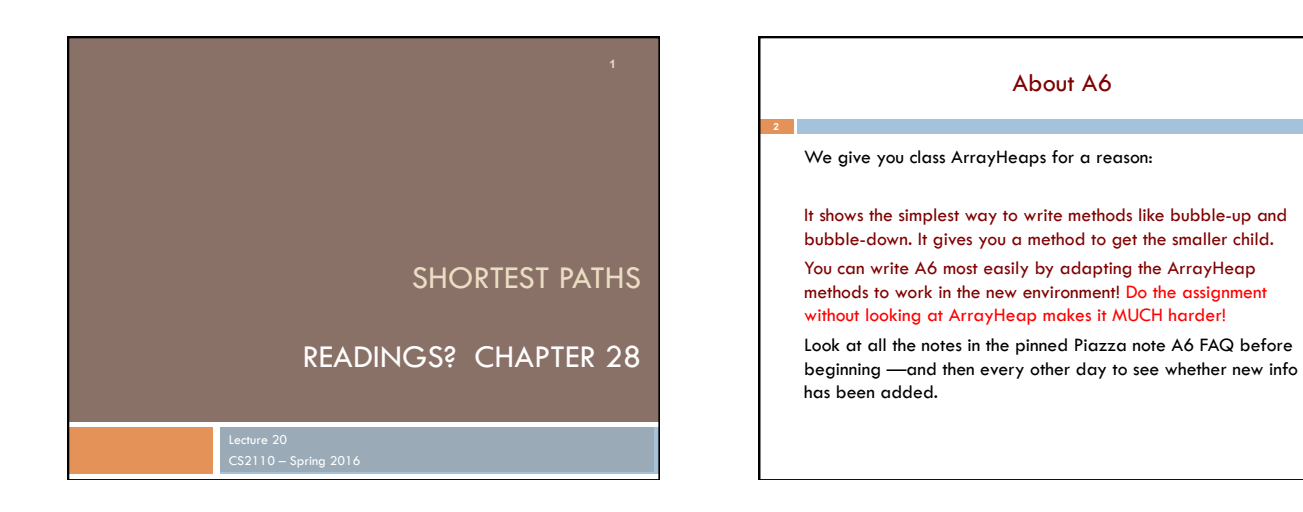

# Shortest Paths in Graphs

Problem of finding shortest (min-cost) path in a graph occurs often

- Find shortest route between Ithaca and West Lafayette, IN
- **E** Result depends on notion of cost

**3** 

- n Least mileage… or least time… or cheapest
- **n** Perhaps, expends the least power in the butterfly while flying fastest
- n Many "costs" can be represented as edge weights

Every time you use googlemaps or the GPS system on your smartphone to find directions you are using a shortest-path algorithm

## Dijkstra's shortest-path algorithm

<sup>4</sup>Edsger Dijkstra, in an interview in 2010 (*CACM*):

*… the algorithm for the shortest path, which I designed in about 20 minutes. One morning I was shopping in Amsterdam with my young fiance, and tired, we sat down on the cafe terrace to drink a cup of coffee, and I was just thinking about whether I could do this, and I then designed the algorithm for the shortest path. As I said, it was a 20-minute invention.* [Took place in 1956]

Dijkstra, E.W. A note on two problems in Connexion with graphs. *Numerische Mathematik* 1, 269–271 (1959).

Visit http://www.dijkstrascry.com for all sorts of information on Dijkstra and his contributions. As a historical record, this is a gold mine.

4

## Dijkstra's shortest-path algorithm

Dijsktra describes the algorithm in English:

¨ When he designed it in 1956 (he was 26 years old), most people were programming in assembly language!

□ Only *one* high-level language: Fortran, developed by John Backus at IBM and not quite finished.

No theory of order-of-execution time —topic yet to be developed. In paper, Dijkstra says, "my solution is preferred to another one … "the amount of work to be done seems considerably less."

Dijkstra, E.W. A note on two problems in Connexion with graphs. *Numerische Mathematik* 1, 269–271 (1959).

5

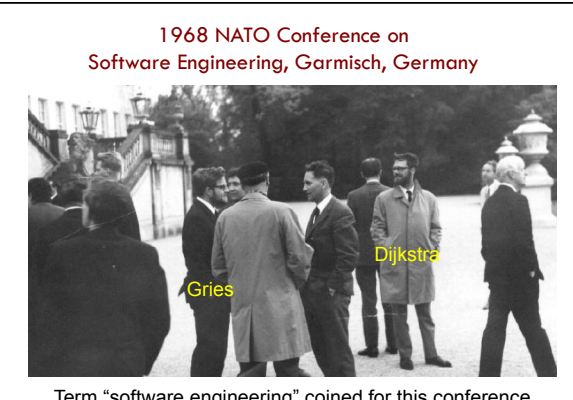

Term "software engineering" coined for this conference

6

#### **1968 NATO Conference on Software Engineering**

- In Garmisch, Germany
- Academicians and industry people attended
- For first time, people admitted they did not know what they were doing when developing/testing software. Concepts, methodologies, tools were inadequate, missing
- The term *software engineering* was born at this conference. • The NATO Software Engineering Conferences:
- http://homepages.cs.ncl.ac.uk/brian.randell/NATO/index.html Get a good sense of the times by reading these reports!

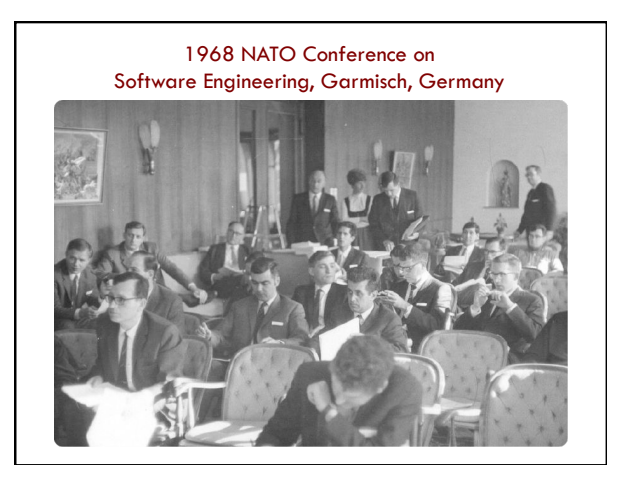

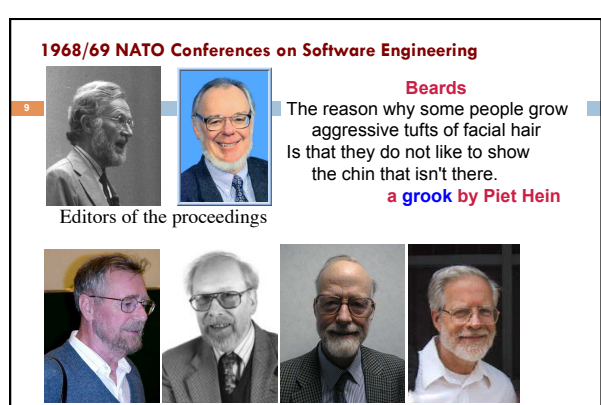

9

Edsger Dijkstra Niklaus Wirth Tony Hoare David Gries

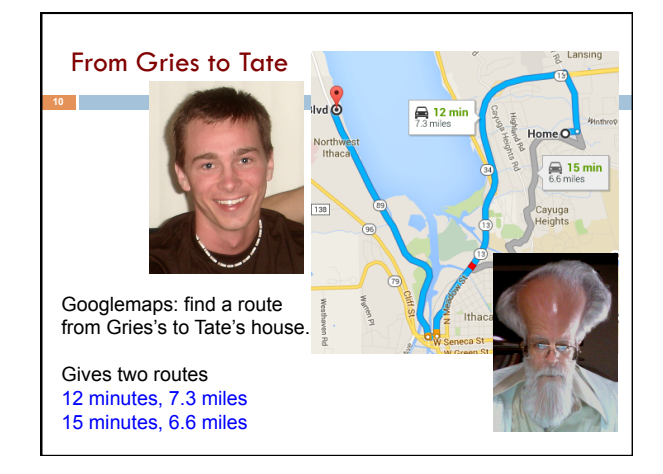

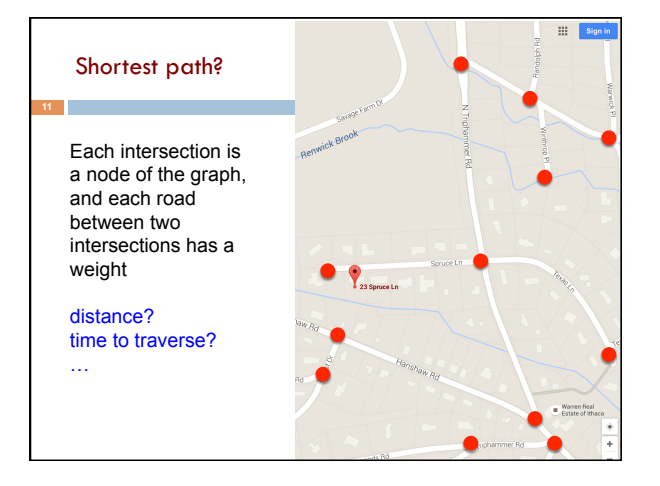

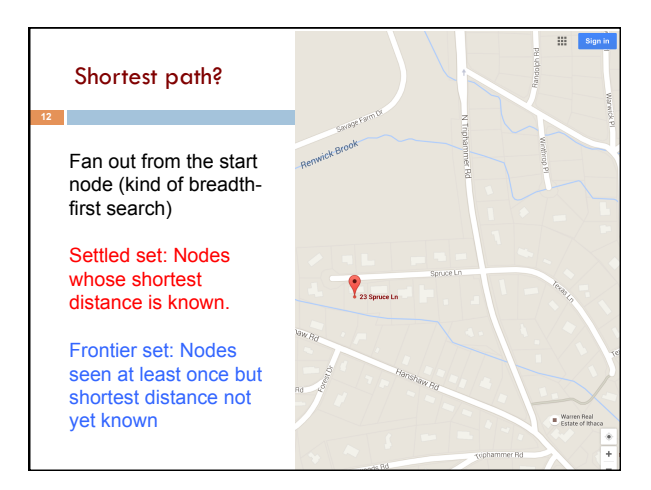

## Shortest path?

Settled set: we know their shortest paths Frontier set: We know some but not all information

### Each iteration:

1. Move to the Settled set: a Frontier node with shortest distance from start node.

2. Add neighbors of the new Settled node to the Frontier set.

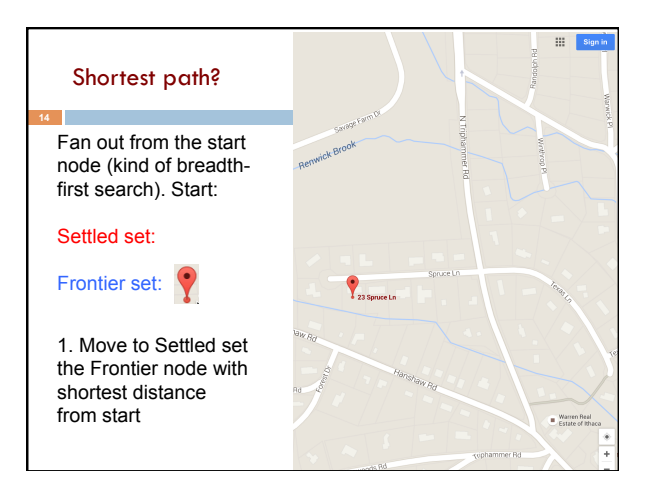

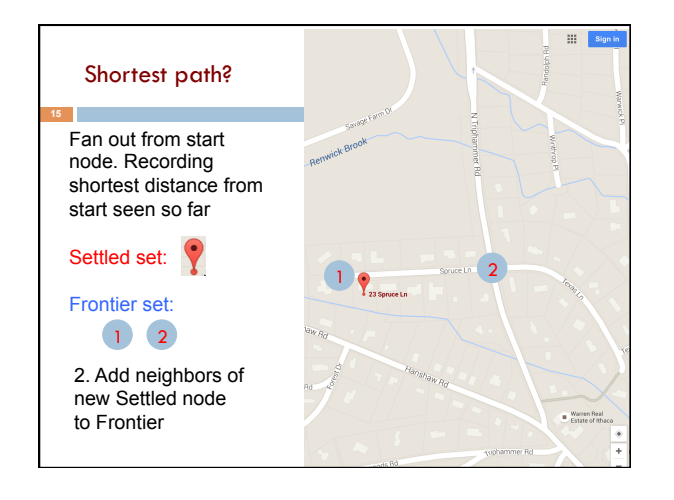

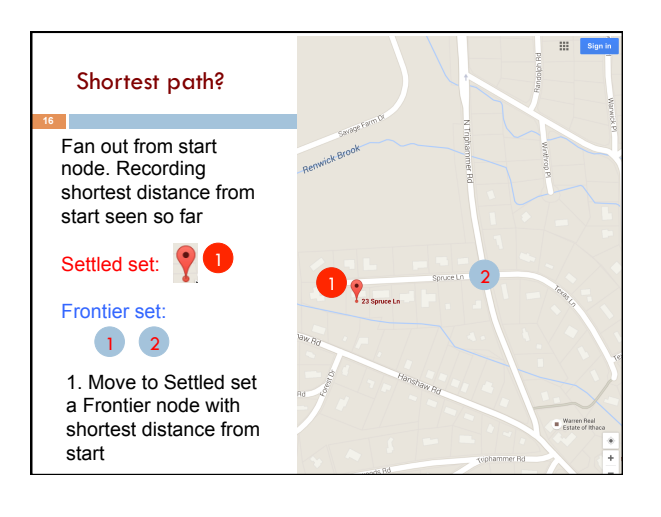

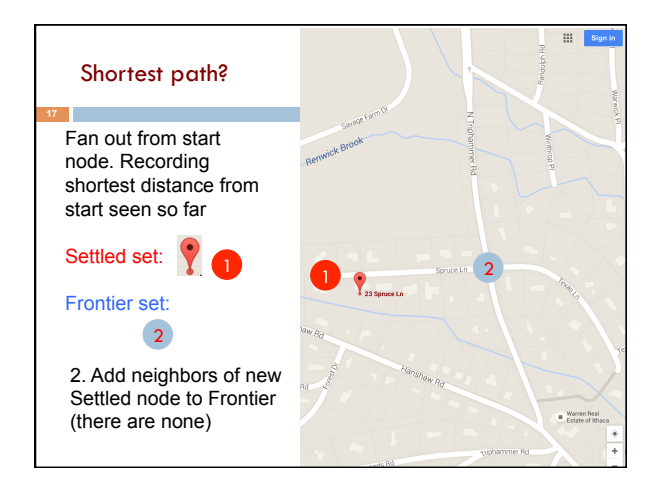

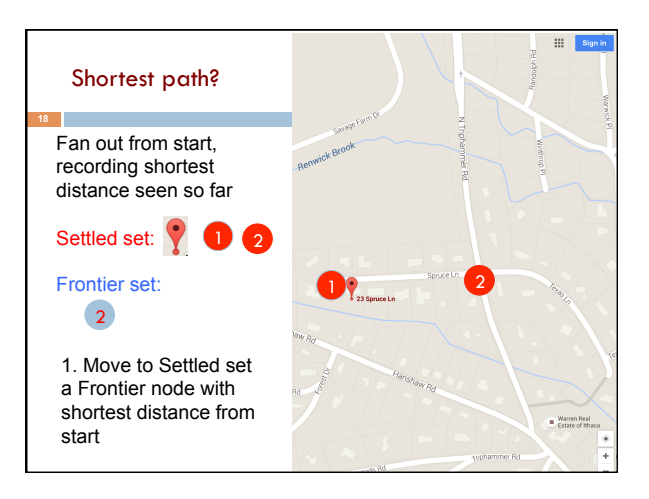

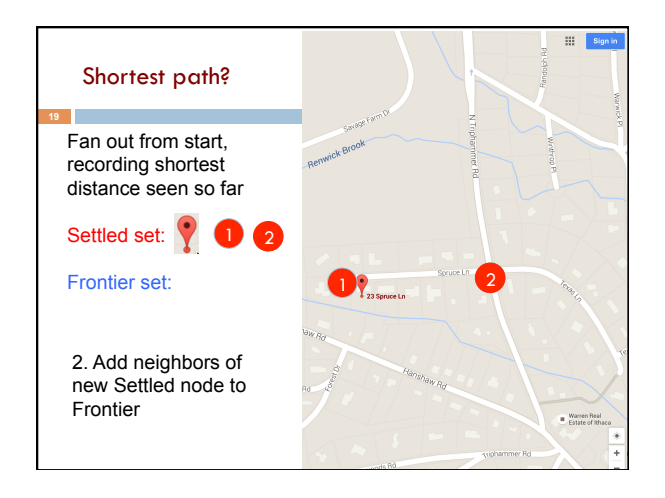

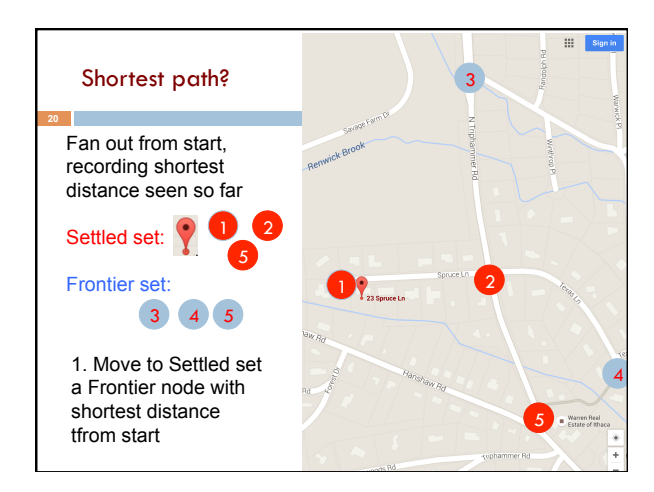

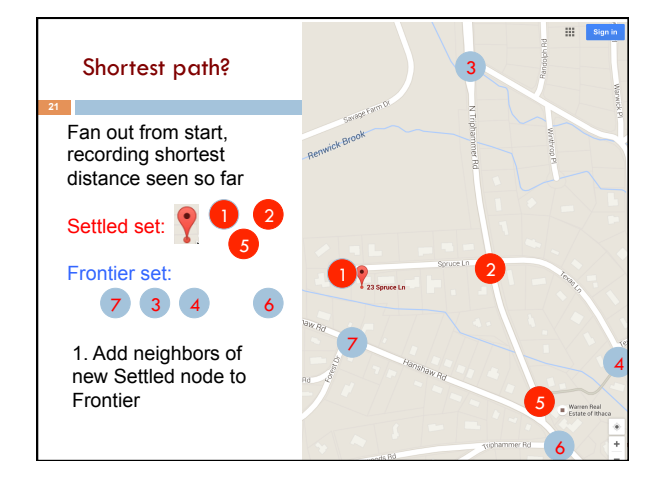

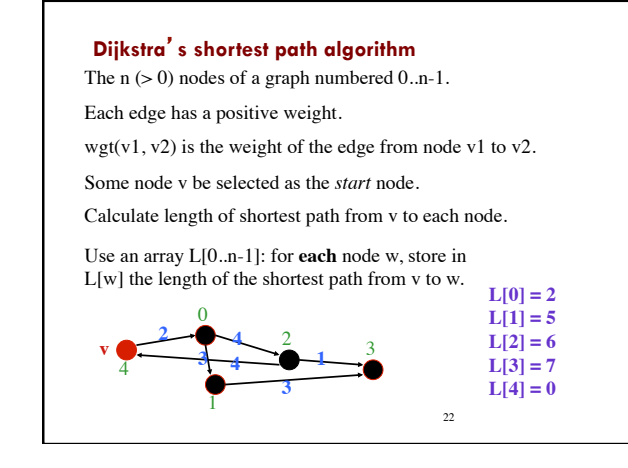

#### 23 **Dijkstra**'**s shortest path algorithm** Develop algorithm, not just present it. Need to show you the state of affairs —the relation among all variables— just before each node i is given its final value L[i]. This relation among the variables is an *invariant*, because it is always true. Each node i (except the first) is given its final value L[i] during an iteration of a loop, so the *invariant* is called a *loop invariant*. **L[0] = 2**  $L[1] = 5$ **L[2] = 6 L[3] = 7 L[4] = 0**

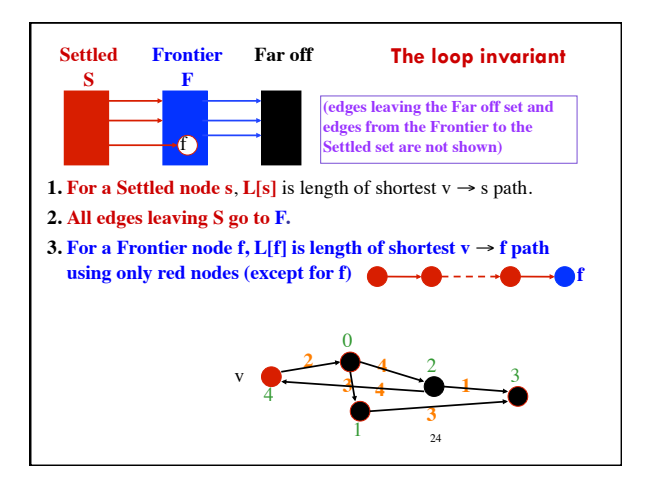

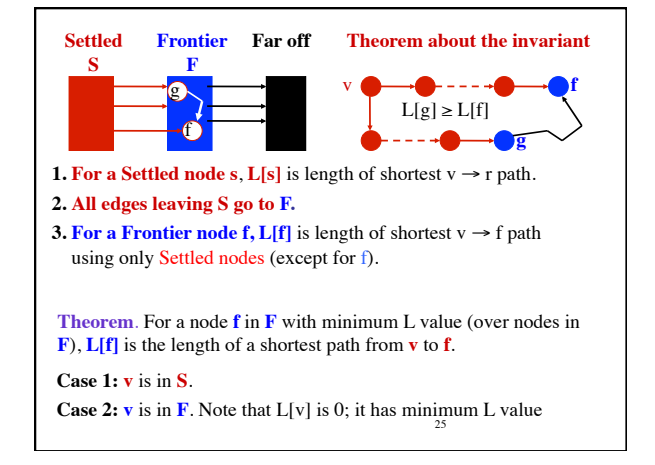

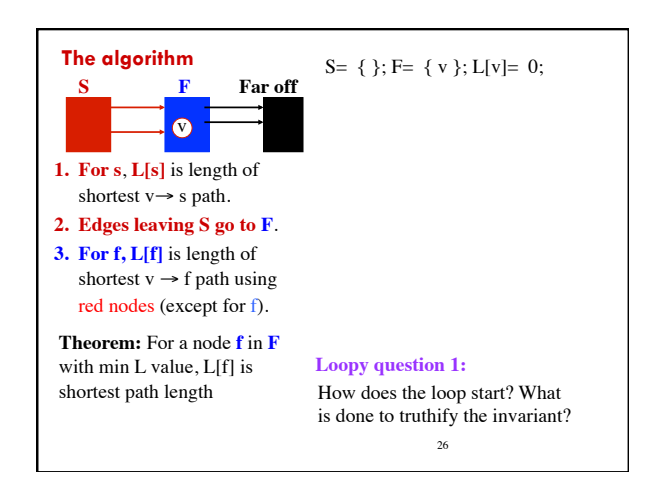

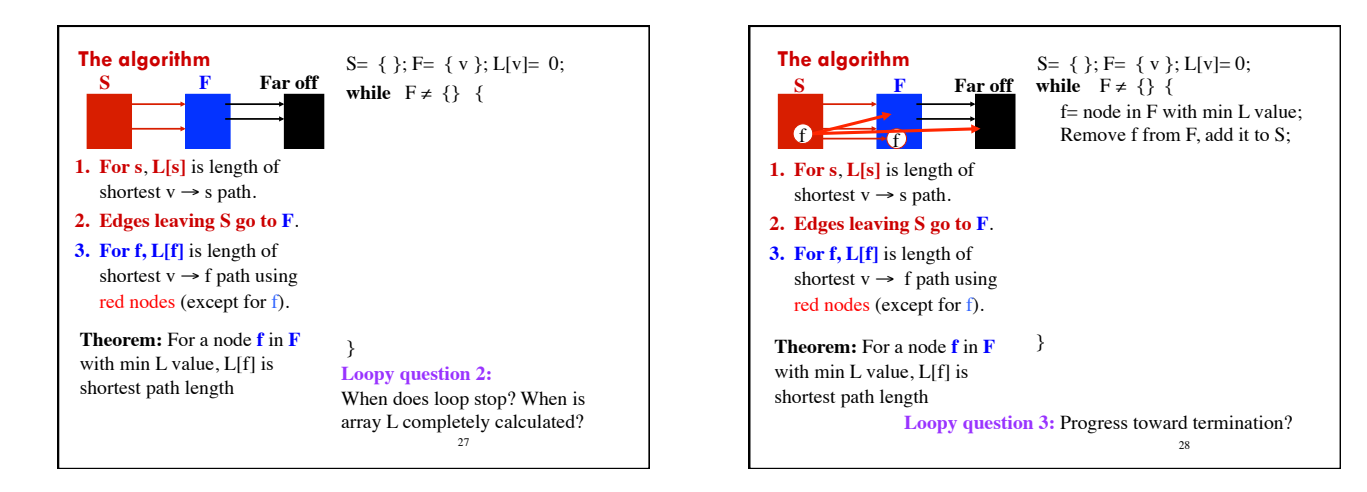

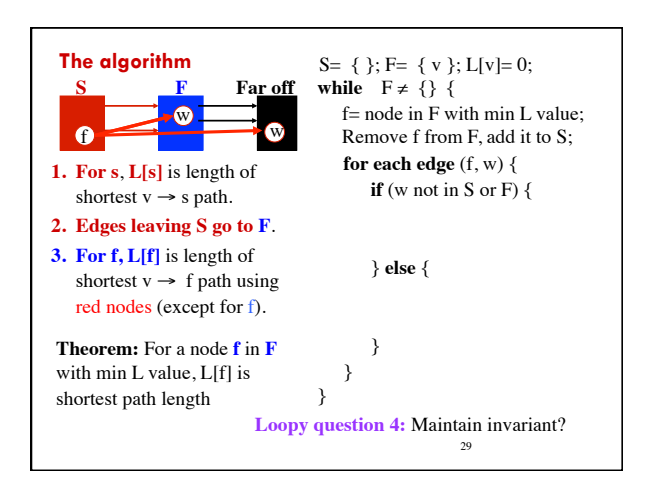

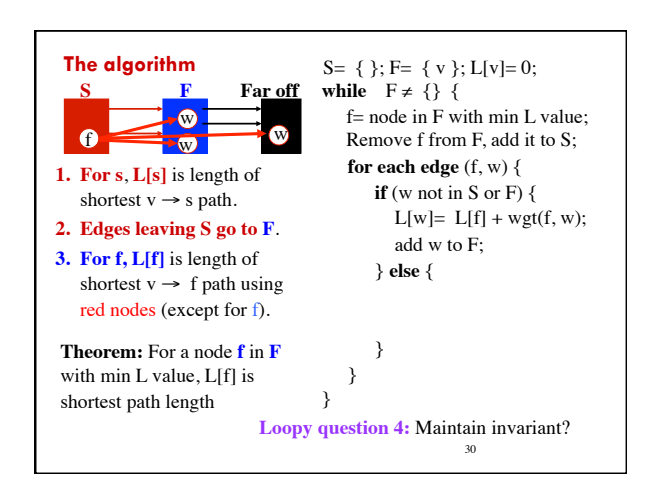

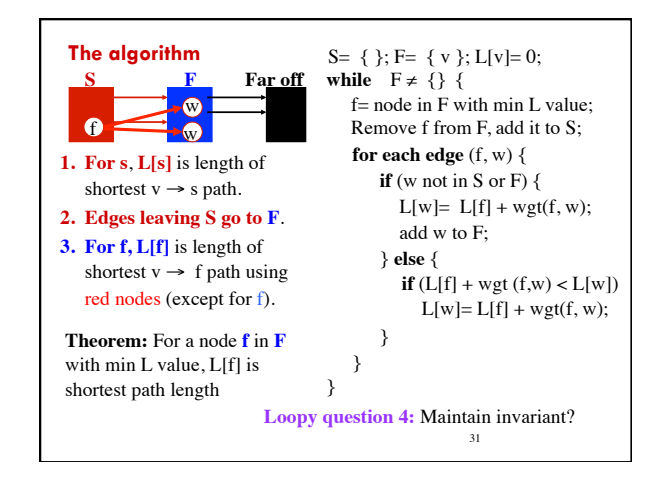

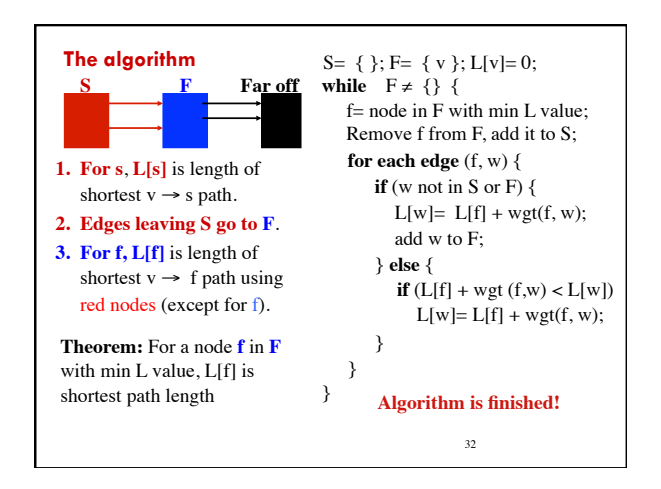

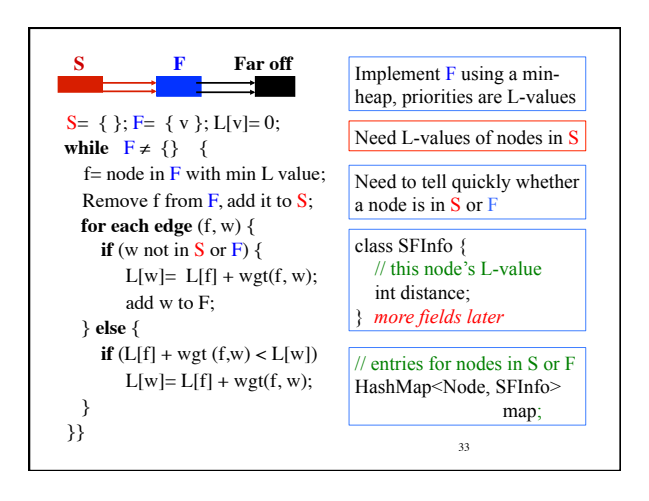

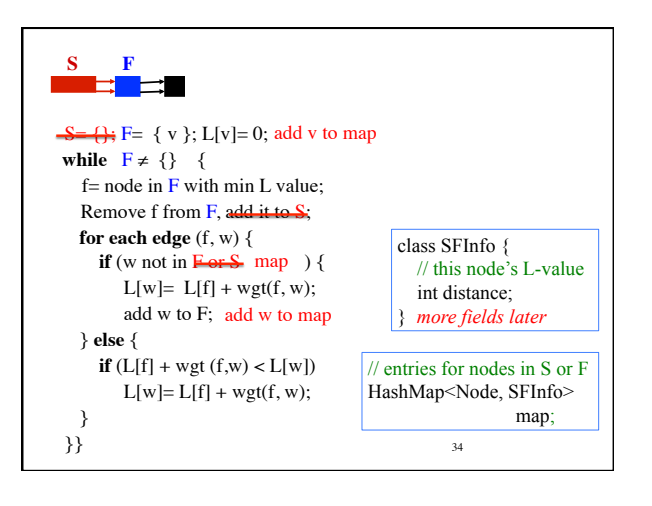

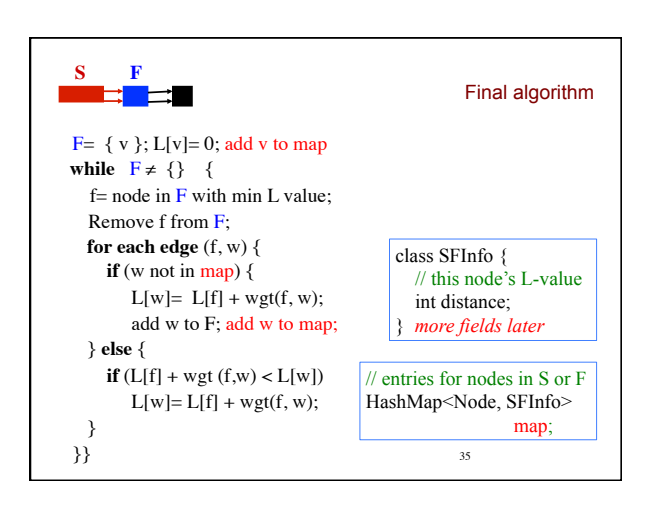

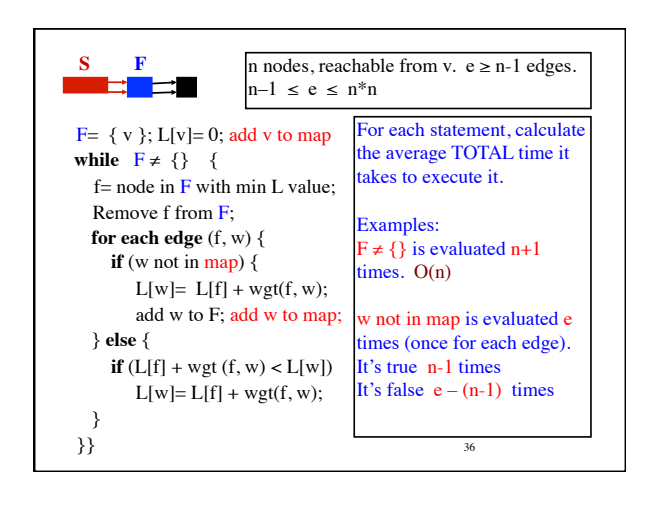

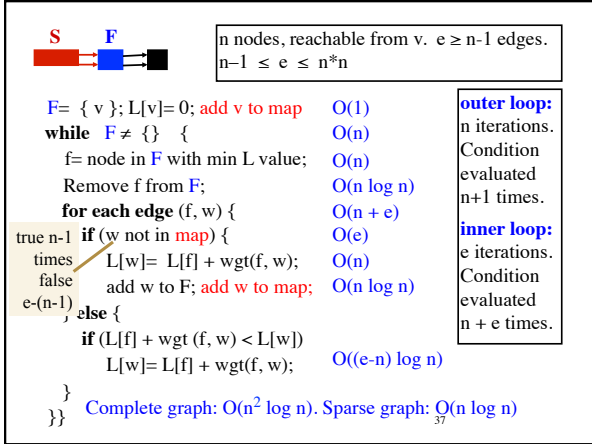